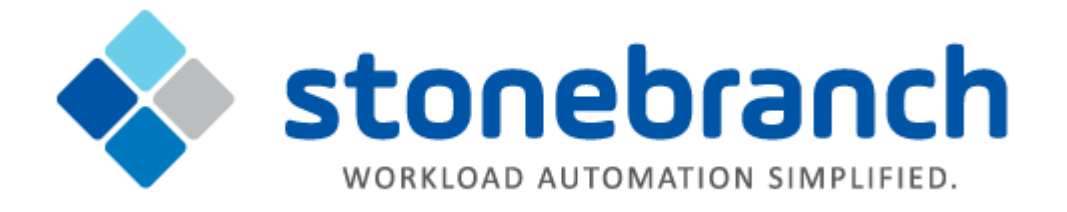

# **Universal Command 6.2.x**

# **Quick Reference Guide**

© 2015 by Stonebranch, Inc. All Rights Reserved.

# **Universal Command 6.2.x Quick Reference Guide**

## **Usage**

**ucmd COMMAND HOST [USER] [LOCAL] [OPTIONS...] [STDFILE OPTIONS]**

**ucmd { -help | -version }**

## **Format**

There is a long form and, for most options, a short form available for specifying each option on the command line. The long form is not case-sensitive; the short form is case-sensitive.

Options must be prefixed with a dash ( **-** ) character. If an option value is specified, the option and its value must be separated by at least one space.

#### **COMMAND {-cmd [-cmd\_type] | -script [-options] [-script\_type] } [ {-file | -encryptedfile [-key] } ] [-server]**

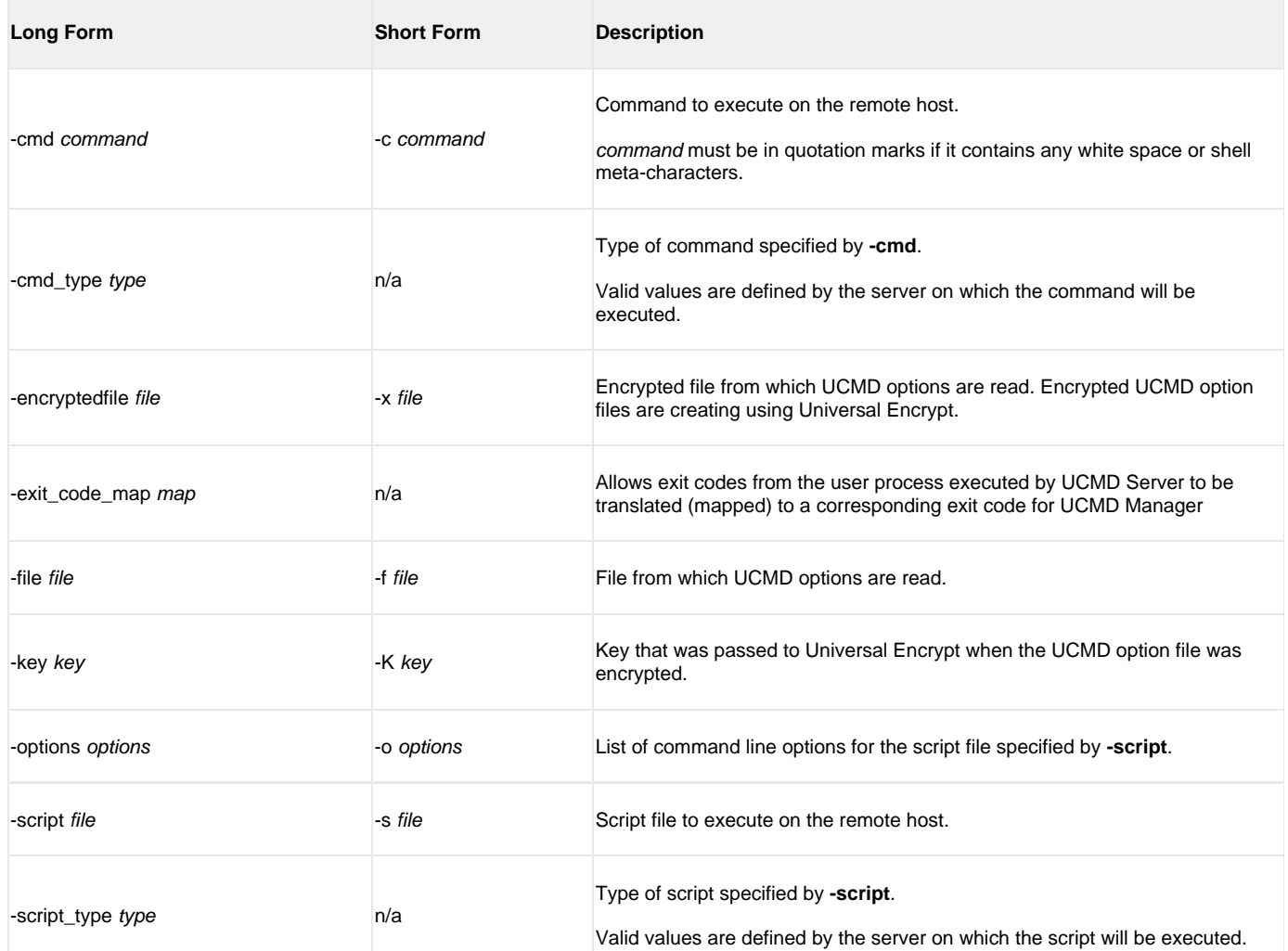

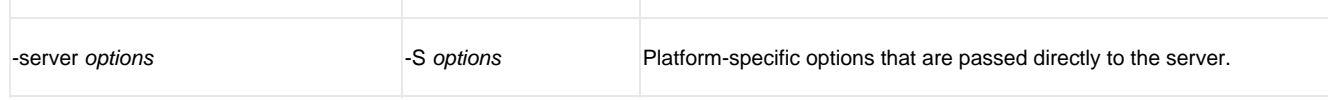

### **HOST -host [-port] [-hostname\_retry\_count] [-outboundip]**

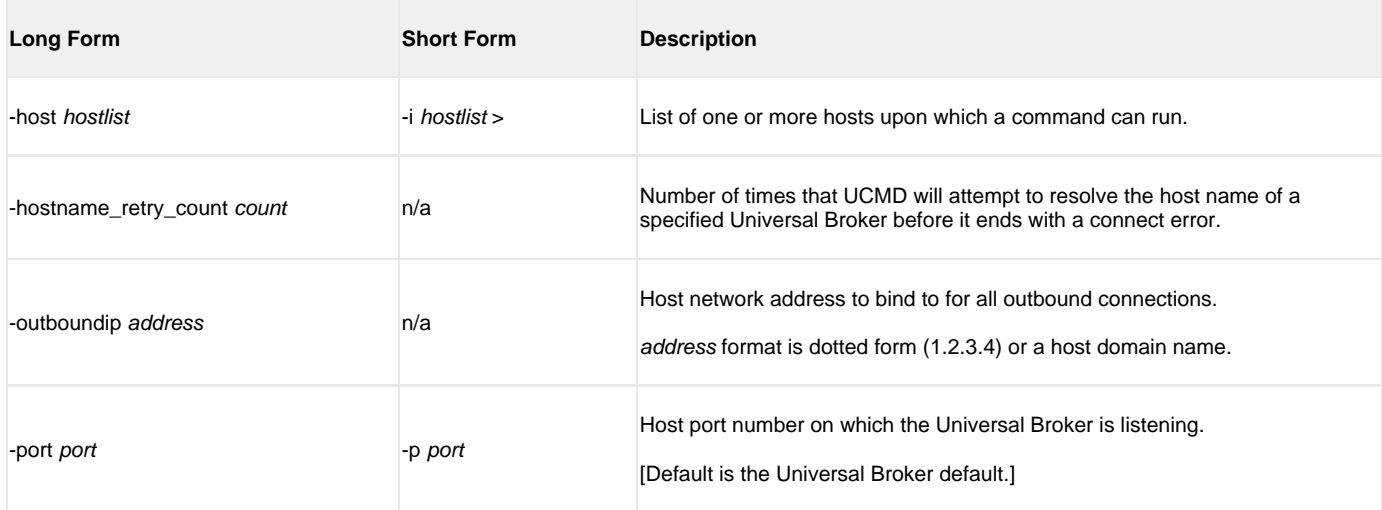

### **LOCAL [-system\_id] [-bif\_directory] [-plf\_directory]**

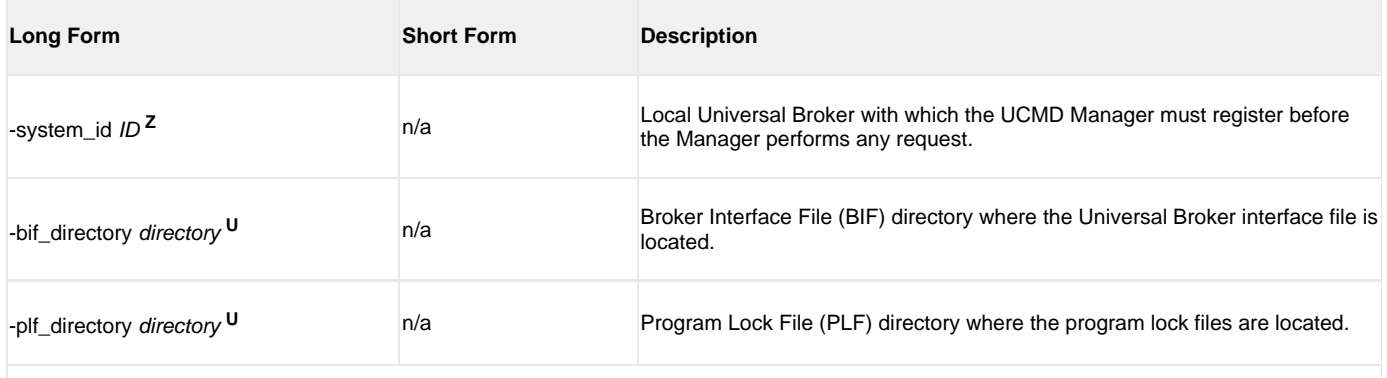

Available for use on z/OS operating systems only. **<sup>Z</sup>**

Available for use on UNIX operating systems only. **<sup>U</sup>**

### **USER [-userid [-pwd] ] [-login]**

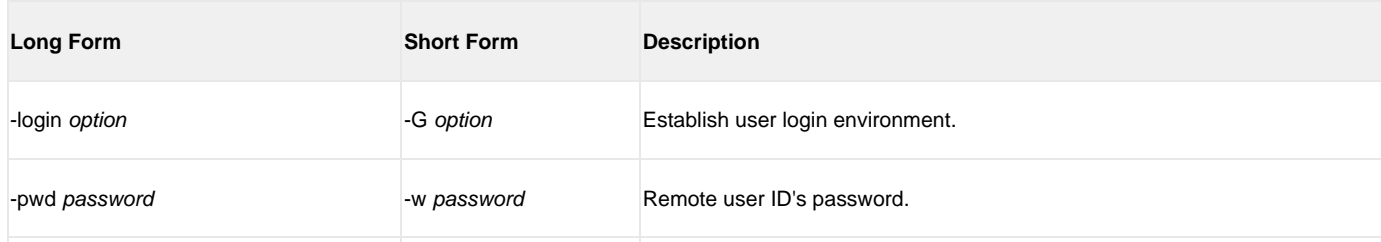

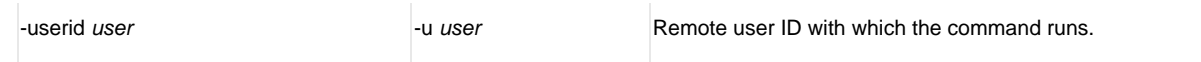

**OPTIONS [ {-help | -version } | [-lang] [-level] [-codepage] [-comment] [-compress] [-connect\_timeout] [-crl] [-dns\_expand] [-encrypt] [-authenticate] [-host\_selection] [-mft\_safe\_mode] [-networkft] [-managerft] [-assign\_process\_to\_job] [-delay] [-job\_retention] [-retry\_count] [-retry\_interval] [-cmdid] [-restart] [-saf\_key\_ring] [-saf\_king\_ring\_label] [-ssl\_implementation] [-server\_stop\_conditions] [-tracefilelines] [-tracetable] [-uencrypted\_codepage] [-uencrypted\_codepage\_path] [-elevate\_user\_token] [-forcecomplete] [-trailingspaces] [-ctl\_ssl\_cipher\_list] [-data\_ssl\_cipher\_list] [-default\_cipher] [-cert -private\_key [-private\_key\_pwd] ] [-ca\_certs [-verify\_host\_name] [-verify\_serial\_number] ] ]**

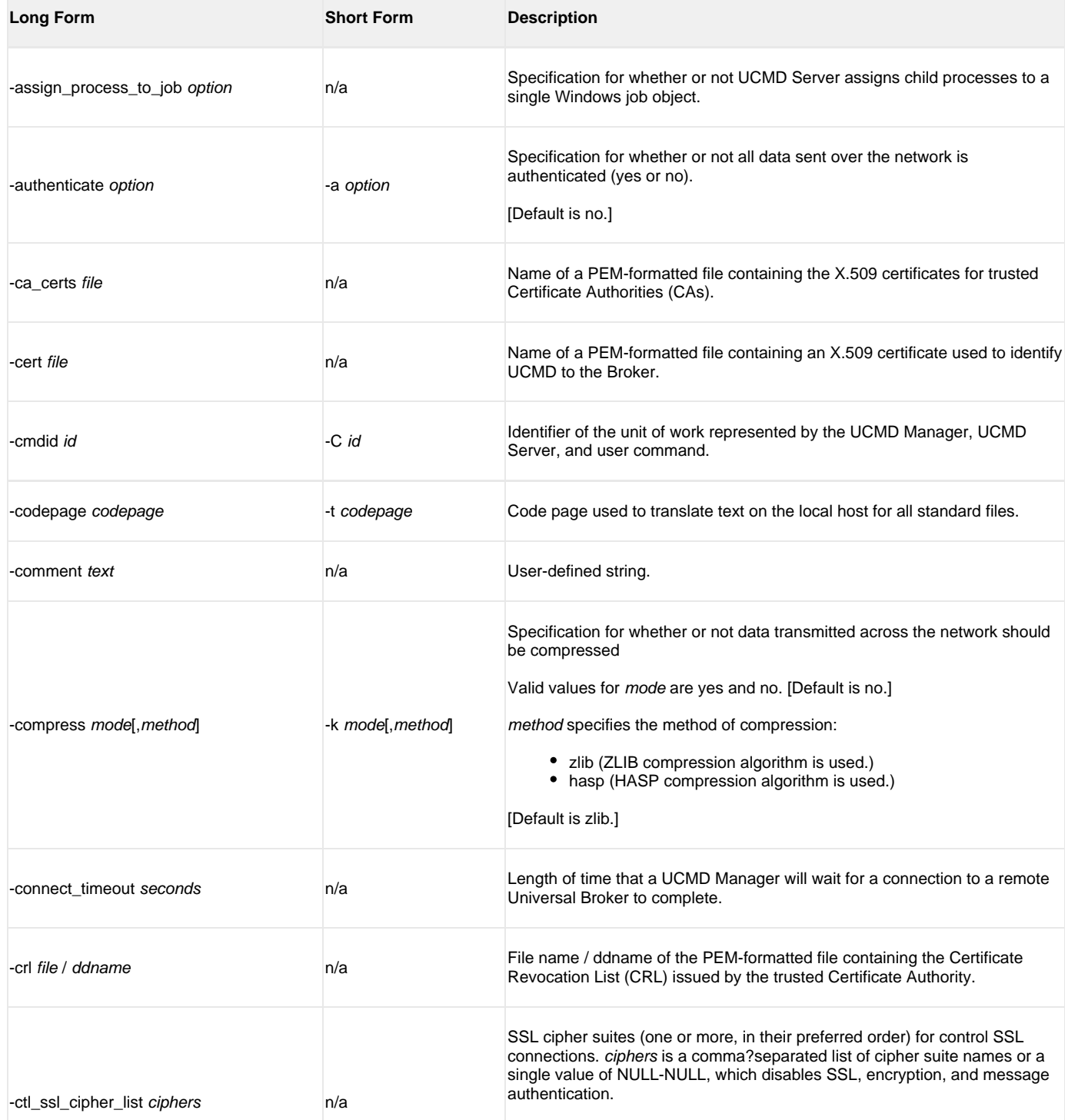

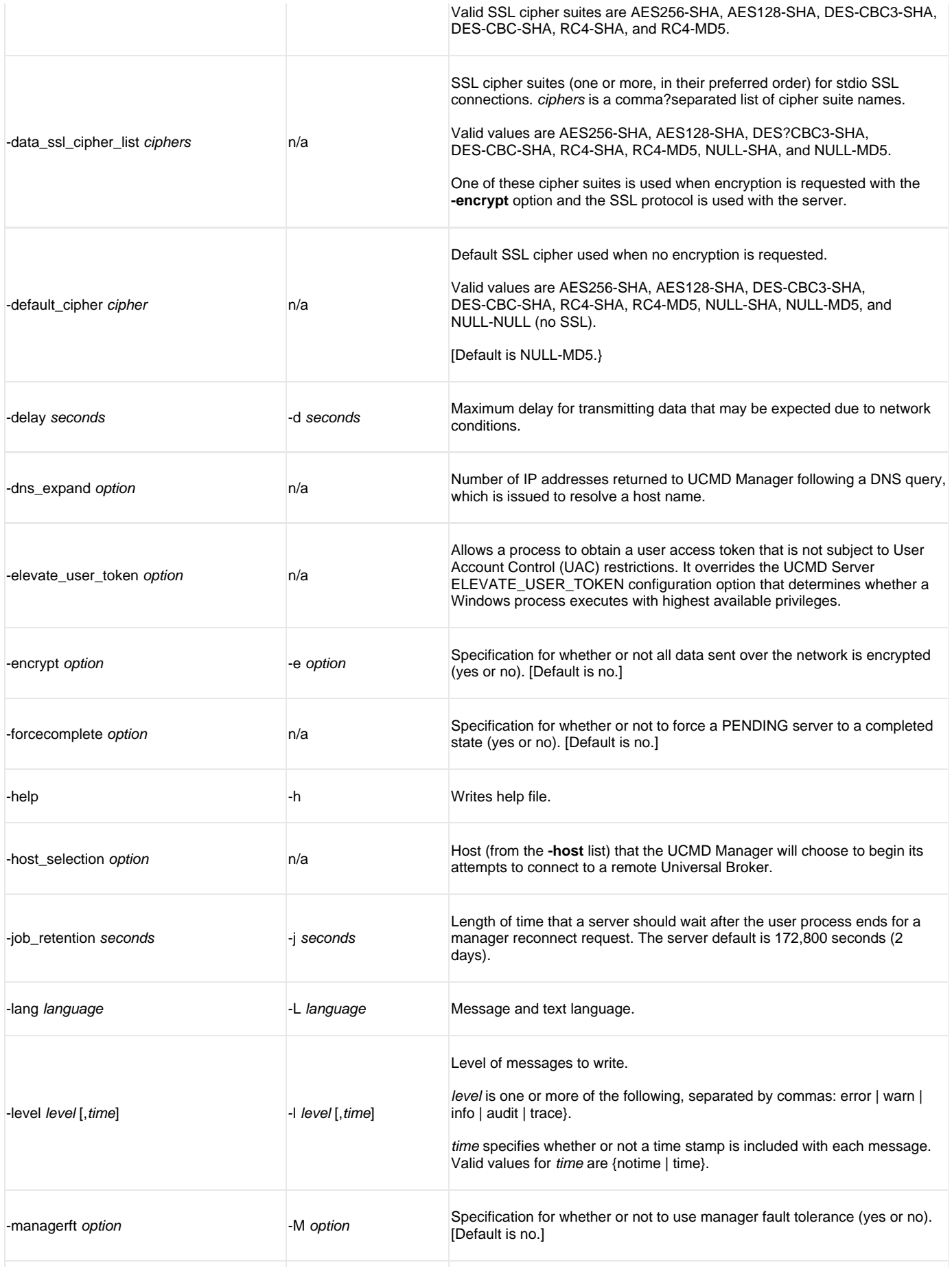

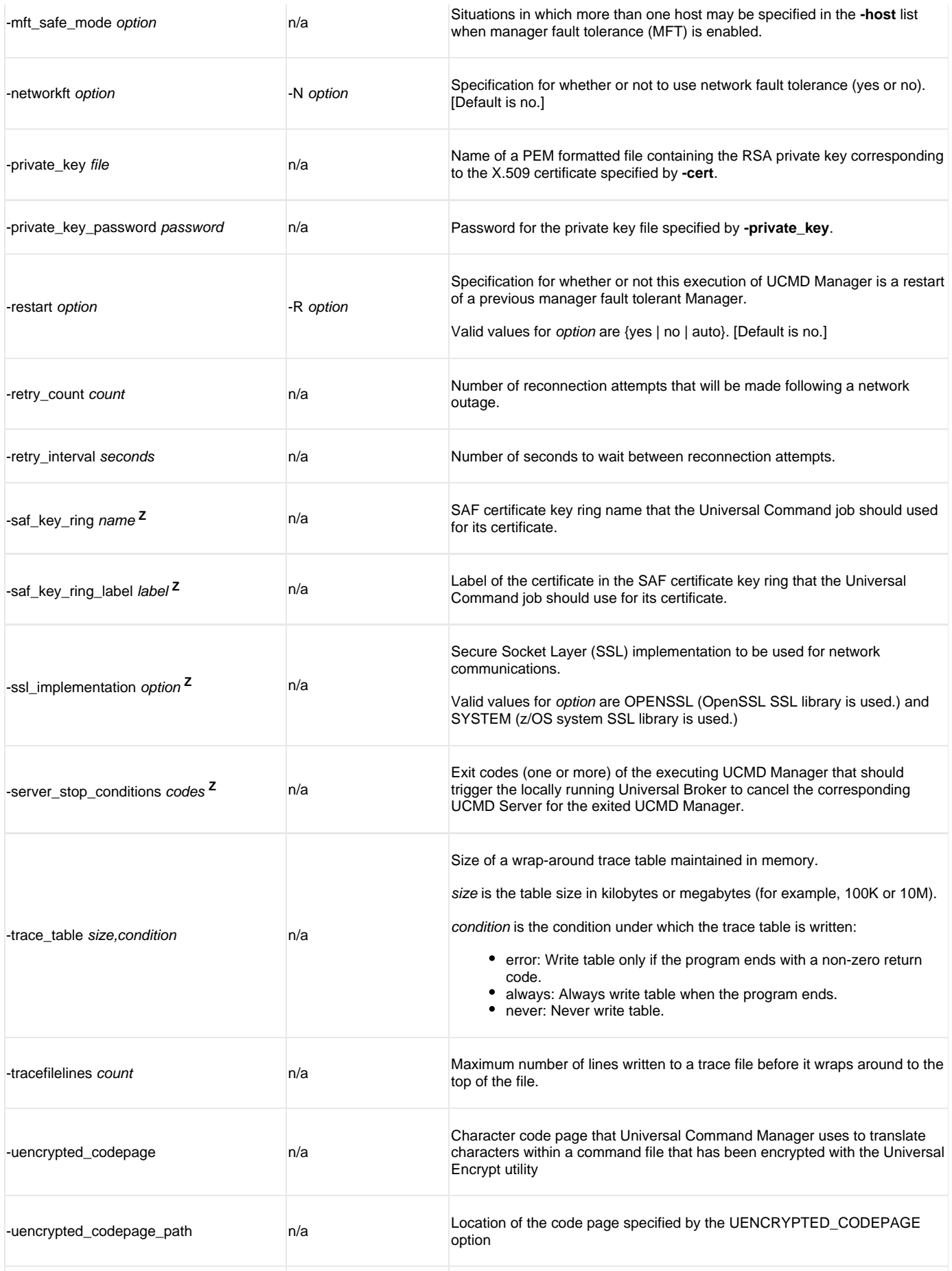

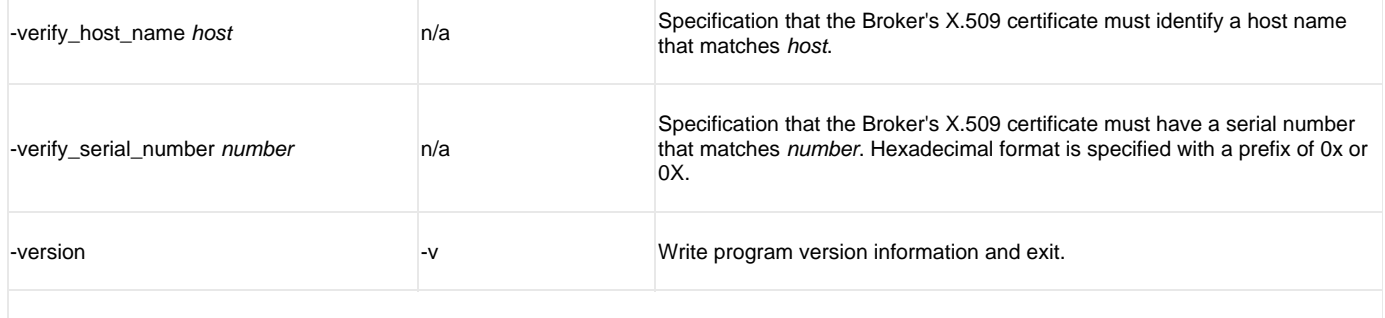

Available for use on z/OS operating systems only. **<sup>Z</sup>**

#### **STDFILE-OPTIONS [ {-stdin | -stdout | -stderr} [-codepage] [-remotecodepage] [-mode] [-compress] [-encrypt] [-authenticate] [-localfile] ]...**

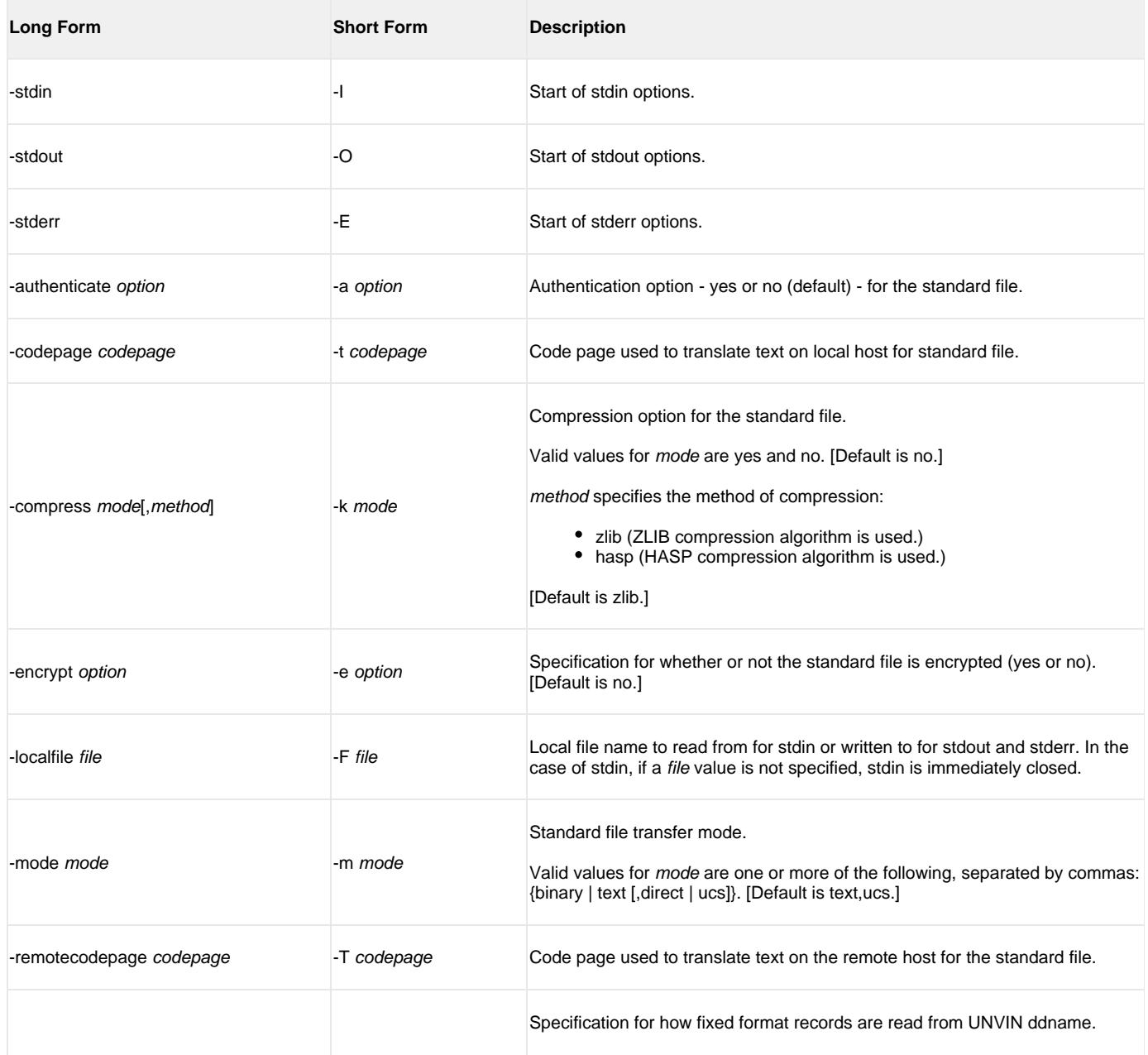

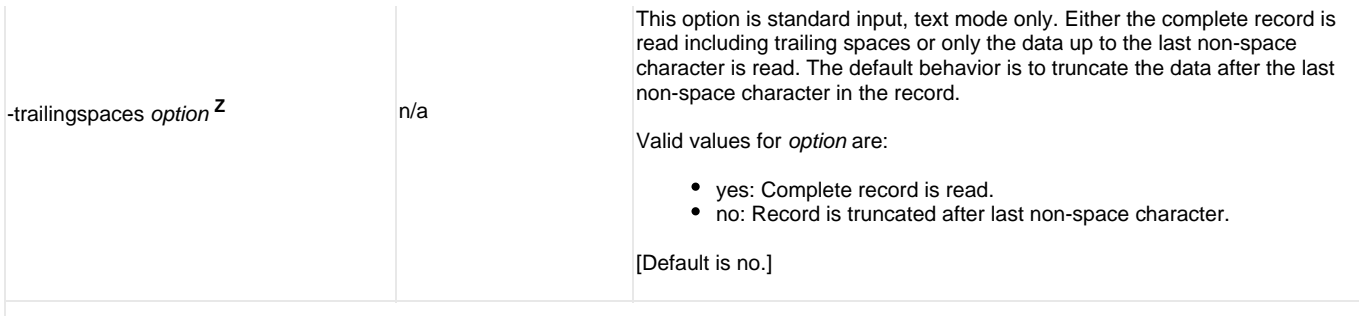

Available for use on z/OS operating systems only. **<sup>Z</sup>**